Муниципальное бюджетное общеобразовательное учреждение муниципального образования город Краснодар лицей № 90 имени Михаила Лермонтова

Изместьева Е.Г., Робский В.В., Савина Р.Р., Ветошкина Д.В., Миле А.А., Осташевская Т.П., Изместьева Е.С., Павелко Е.И.

# **«Система работы по формированию и развитию информационно-коммуникационных компетенций обучающихся на уроках гуманитарного и естественнонаучного циклов»**

**(по материалам реализации краевого инновационного проекта «Организация взаимодействия учителей-предметников как эффективный способ формирования и развития ключевых информационнокоммуникационных компетенций обучающихся»)**

**Сборник методического материала**

#### **УДК 373 ББК 74в**  $C<sub>34</sub>$

С 34 Е.Г. Изместьева, В.В. Робский, Р.Р. Савина, Д.В. Ветошкина, А.А. Миле, Т.П. Осташевская, Е.С. Изместьева, Е.И. Павелко. Система работы по формированию и развитию информационнокоммуникационных компетенций обучающихся на уроках гуманитарного и естественнонаучного циклов: сборник методического материала./ Изместьева Е.Г., Робский В.В., Савина Р.Р., Ветошкина Д.В., Миле А.А., Осташевская Т.П., Изместьева Е.С., Павелко Е.И. - Краснодар, 2021.  $-23c$ .

ISBN 978-5-93856-576-0

90  $N_2$ МБОУ методического совета лицей решению Печатается  $\Pi$ <sup>O</sup> МО г. Краснодар, протокол № 15 от 28.12.2021.

Рецензент: Кулишов В. В., кандидат педагогических наук, доцент кафедры общей и социальной педагогики ФГБОУ ВО «Кубанский государственный университет».

Методический сборник «Система работы по формированию и развитию информационнокоммуникационных компетенций обучающихся на уроках гуманитарного и естественнонаучного циклов» (по материалам реализации краевого инновационного проекта «Организация взаимодействия учителей-предметников как эффективный способ формирования и развития ключевых информационно-коммуникационных компетенций обучающихся») представляет собой результаты опытно-экспериментальной работы лицея № 90 г. Краснодара.

В сборник вошли теоретическое обоснование интегрированного подхода к развитию ключевых информационно-коммуникационных компетенций обучающихся и примеры заданий по развитию указанных компетенций. Особый интерес представляет представленная система единого календарно-тематического планирования освоения компетенций и увязка их с содержанием различных учебных предметов.

Методический сборник адресован широкому кругу педагогических работников: руководителям и заместителям руководителей общеобразовательных организаций, методистам, учителям-предметникам.

ISBN 978-5-93856-576-0

**УДК 373 ББК 74в** 

- МБОУ лицей № 90 МО г. Краснодар  $\mathbb{R}$
- Изместьева Е.Г., Робский В.В., Савина  $\circledR$ Р.Р., Ветошкина Д.В., Миле А.А., Осташевская Т.П., Изместьева Е.С., Павелко Е.И.

#### **Система работы по формированию и развитию информационнокоммуникационных компетенций обучающихся на уроках гуманитарного и естественно-научного циклов**

Одним из приоритетных направлений национального развития является ускоренное внедрение цифровых технологий в экономике и социальной сфере (Указ Президента Российской Федерации от 7 мая 2018 г. № 204 «О национальных целях и стратегических задачах развития Российской Федерации на период до 2024 года»). Одним из главных вызовов современности становится бурный рост количества, качества и многообразия взаимосвязей между организациями, гражданами и социально-экономическими системами, сопровождающийся скачкообразной динамикой числа трансакций и объемов обращающихся данных и приводящий к более сложной и синхронизированной интеграции «всех со всеми», последствия которой еще не до конца осознаны. Совершенствующиеся средства коммуникации и постоянно возрастающее количество пользователей электронными устройствами и сервисами требуют от людей новых навыков и компетенций, готовности использовать новые технологии в повседневной жизни.

Ускоренное внедрение цифровых технологий в экономике и социальной сфере возможно только при выполнении ряда существенных условий: готовности бизнеса и социальной сферы к цифровой трансформации и постоянно растущего спроса населения на цифровые технологии. Создание таких условий невозможно без формирования поколения *культурных пользователей цифровыми сервисами*.

В последние годы сформировался устойчивый заказ к системе образования на формирование и развитие широкого круга компетенций, в том числе компетенций информационных, что нашло свое отражение в федеральных государственных образовательных стандартах. Однако декларируемые в ФГОСах указания на необходимость каждому учителю развивать у обучающихся метапредметные, с том числе информационно-коммуникационные компетенции, никак не поддерживаются методически и организационно, а достижение планируемых метапредметных результатов не является сферой контроля со стороны органов управления образованием. Учебный предмет «Информатика» в силу узости содержания и малого количества часов не решает поставленной задачи, подход к которой должен быть *комплексным и коллективным*.

В современной системе образования выявилось серьезный разрыв между заявляемыми целями и отсутствием механизмов их достижения. Так, цель формирования ИК-компетенций обучающихся представлена как всеобщая, межпредметная: в ФГОС и основных образовательных программах формирование и развитие данных компетенций возложено на всех учителей-предметников. Однако на практике возникают две проблемы, блокирующие достижение поставленной цели.

Первая проблема заключается в низкой информационно-коммуникационной культуре самих учителей: многие из них плохо освоили компьютер и современные цифровые сервисы, не имеют представления о том, как использовать цифровую технику в учебном процессе. Особенно остро дефицит ИК-компетенций педагогов выявился в период вынужденного карантина из-за коронавируса, когда появилась потребность в организации дистанционного обучения. Назрела острая необходимость в системной работе с педагогическими кадрами, направленная, вопервых, на освоение самими педагогами ИК-компетенций, а, во-вторых, на методическое и организационное обеспечение процесса встраивания цифровых технологий в учебный процесс на всех предметах (как того требует стратегия развития России и ФГОСы).

Вторая проблема заключается в разобщенности учителей-предметников, замкнутых в рамках своих предметов и слабо взаимодействующих между собой по вопросам воспитания и развития личностных и деловых качеств обучающихся. Традиционное деление внутри педагогических коллективов на предметные методические объединения ограничивает круг общения педагогов, замыкает их в рамках предметного мышления и предметных задач, способствует индивидуализации педагогического труда, в то время как достижение планируемых результатов образования, особенно в части личностных и метапредметных универсальных учебных действий, возможно только через слаженную работу всего педагогического коллектива. Необходима разработка и внедрение новых регламентов работы учителей-предметников, особенно в части взаимодействия с коллегами.

В 2019-2021 г.г. на базе лицея № 90 г. Краснодара была предпринята попытка создания и внедрения таких регламентов: были опробованы методы взаимодействия учителей-предметников на основе единого планирования освоения ИК-компетенций через систему заданий по предметам. В этот период с обучающими 6-7 классов на разных предметах отрабатывались такие элементы информационных компетенций, как:

- владение стандартными компьютерными офисными приложениями (текстовый процессор, способы поиска, хранения, обработки и передачи информации);
- умение использовать способы работы с информацией (поиск, обработка, сохранение, передача, представление).

По предварительным наблюдениям и проведенным психологическим тестам (с наличием контрольных групп) можно сделать вывод о том, что такая системная работа позволила школьникам получить в свои руки мощный инструмент учебной деятельности, который помог им не только реально улучшить результаты по учебным предметам, но и повысить свою самооценку, что очень важно в раннем подростковом возрасте. Кроме того, учителя и обучающиеся, задействованные в

проекте, оказались более готовы, чем остальные, к работе в условиях карантина и дистанционному обучению.

Основная идея настоящего проекта заключается в том, что качественное формирование надпредметных (межпредметных) ключевых компетенций обучающихся, являющихся необходимыми для успешной деятельности в современном мире, возможно только при согласовании действий всех учителейпредметников. В свое время на необходимость коллективного подхода к воспитанию и обучению детей указывал В.А. Сухомлинский. К тому же даже самая совершенная технически и материально информационно-образовательная среда школы не будет работать без должного организационно-педагогического сопровождения обучающихся, которое заключается *в едином планировании и осуществлении педагогических воздействий*, имеющих единый источник планирования, организации, координации и контроля.

Так, например, все учителя-предметники, работающие в 6 классе, знают, что в 1-й четверти мы работаем над развитием навыков «поиска и организации хранения информации». Для учителей проводится методический семинар, на котором обсуждается содержание и форма предполагаемых заданий, а итогом такого семинара становится шаблон задания по поиску и организации хранения информации с помощью средств ИКТ. После этого учителя приступают к составлению заданий на материале своего предмета, затем эти задания утверждаются, составляется план-график их выполнения (шаблоны и задания см. в Приложении 2). План-график необходим, чтобы равномерно распределить нагрузку на учащихся в течение четверти – равномерность и методичность выполнения заданий дают лучший результат. Учитель информатики или кто-то из учителей разбирает с детьми тему, например, *«использовать различные приемы поиска информации в сети Интернет (поисковые системы, справочные разделы, предметные рубрики); сохранять для индивидуального использования найденные в сети Интернет информационные объекты и ссылки на них»*, объясняя, как работать в сети Интернет, а после этого предметники на своих уроках по своему материалу дают школьникам задания, в ходе которых указанные умения отрабатываются.

Такой подход позволяет получить два очень важных эффекта.

Первый можно назвать эффектом «комплексного педагогического воздействия». Так, при освоении какого-либо информационнокоммуникационного умения обучающийся имеет дело не с одним учителем информатики, а практически со всеми учителями-предметниками, каждый из которых по-своему, на материале своего предмета взаимодействует с детьми. Каждый учитель в течение четверти один-два раза дает задание, основанное на применении определенного календарно-тематическим планированием информационно-коммуникационного умения. Обучающийся в течение четверти

выполняет 10-15 таких заданий у разных учителей по разным предметам. Таким образом создается мощное коллективное воздействие учителей, которое позволяет более эффективно развивать компетенции обучающихся.

Второй эффект заключается в том, что у учителей-предметников появляется общая тема для обсуждения профессиональных вопросов. Они выходят из «ракушек» своих предметов в общее метапредметное пространство и начинают общаться на метапредметном языке универсальных учебных действий, совместно обсуждая достижения детей. Другого пути объединить педагогов, разорванных жесткими предметными границами, не существует. К сожалению, самой большой проблемой сегодня является отупляющая предметоцентрированность всего педагогического процесса, жестко насаждаемая системой ЕГЭ-ОГЭ-ВПР.

В течение указанного периода была проделана следующая работа по проекту:

- 1) Разработано единое календарно-тематическое планирование освоения информационно-коммуникационных компетенций обучающимися основной школы (см. Приложение 1).
- 2) Проведено повышение квалификации педагогических кадров в области формирования и развития информационно-коммуникационных компетенций.
- 3) Создан банк заданий по формированию информационно-коммуникационных компетенций обучающихся основной школы с использованием содержания разных предметов (см. Приложение 2).

Предлагаемые ниже материалы помогут педагогическим коллективам общеобразовательных организаций в работе по формированию информационнокоммуникационных компетенций обучающихся.

#### **Примерное единое календарно-тематическое планирование освоения информационно-коммуникационных компетенций (ИКК) обучающимися основной школы**

Формулировки планируемых к освоению ИК-компетенций, а также их элементов взяты преимущественно из Примерной основной образовательной программы основного общего образования (ООП ООО).

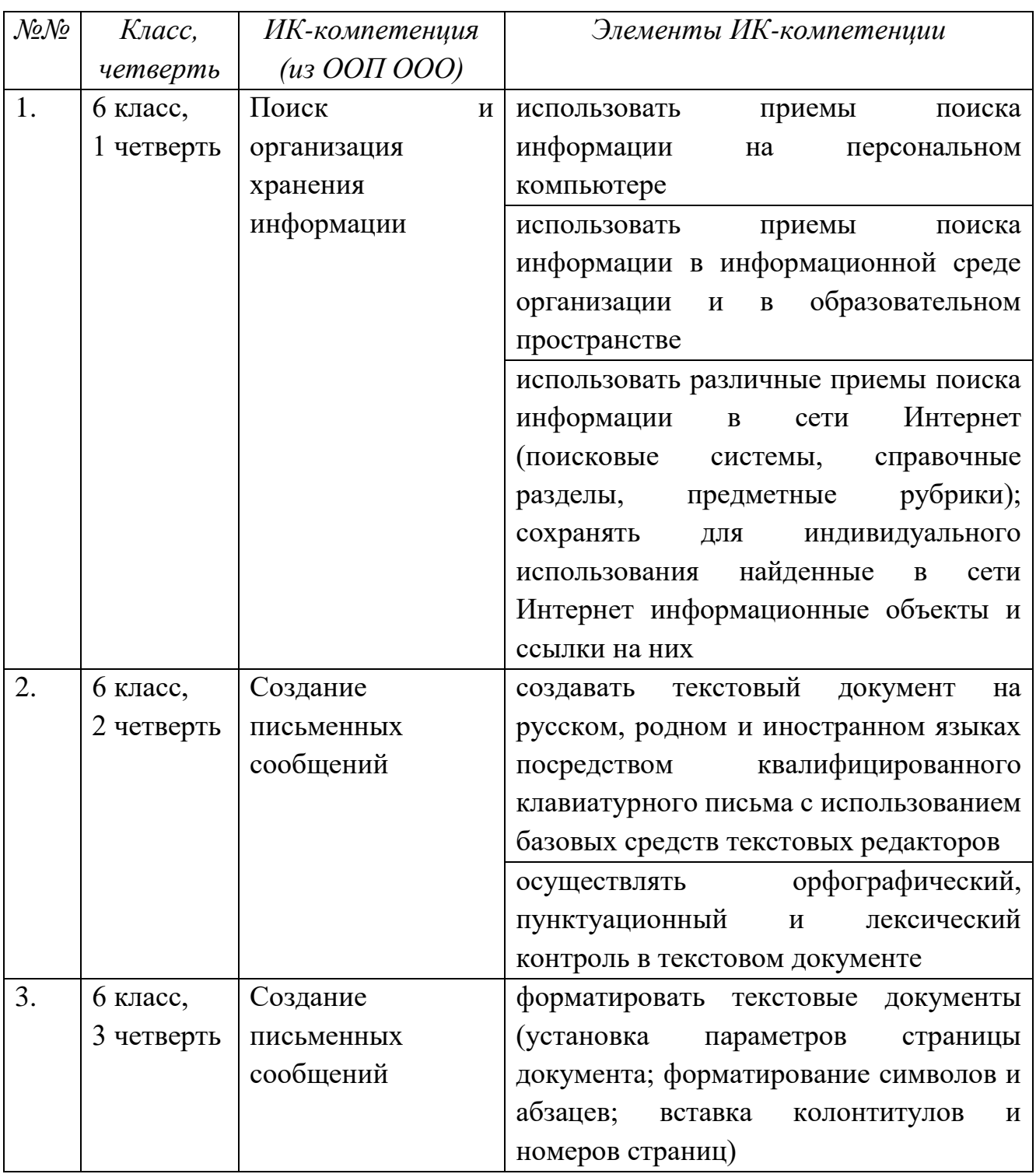

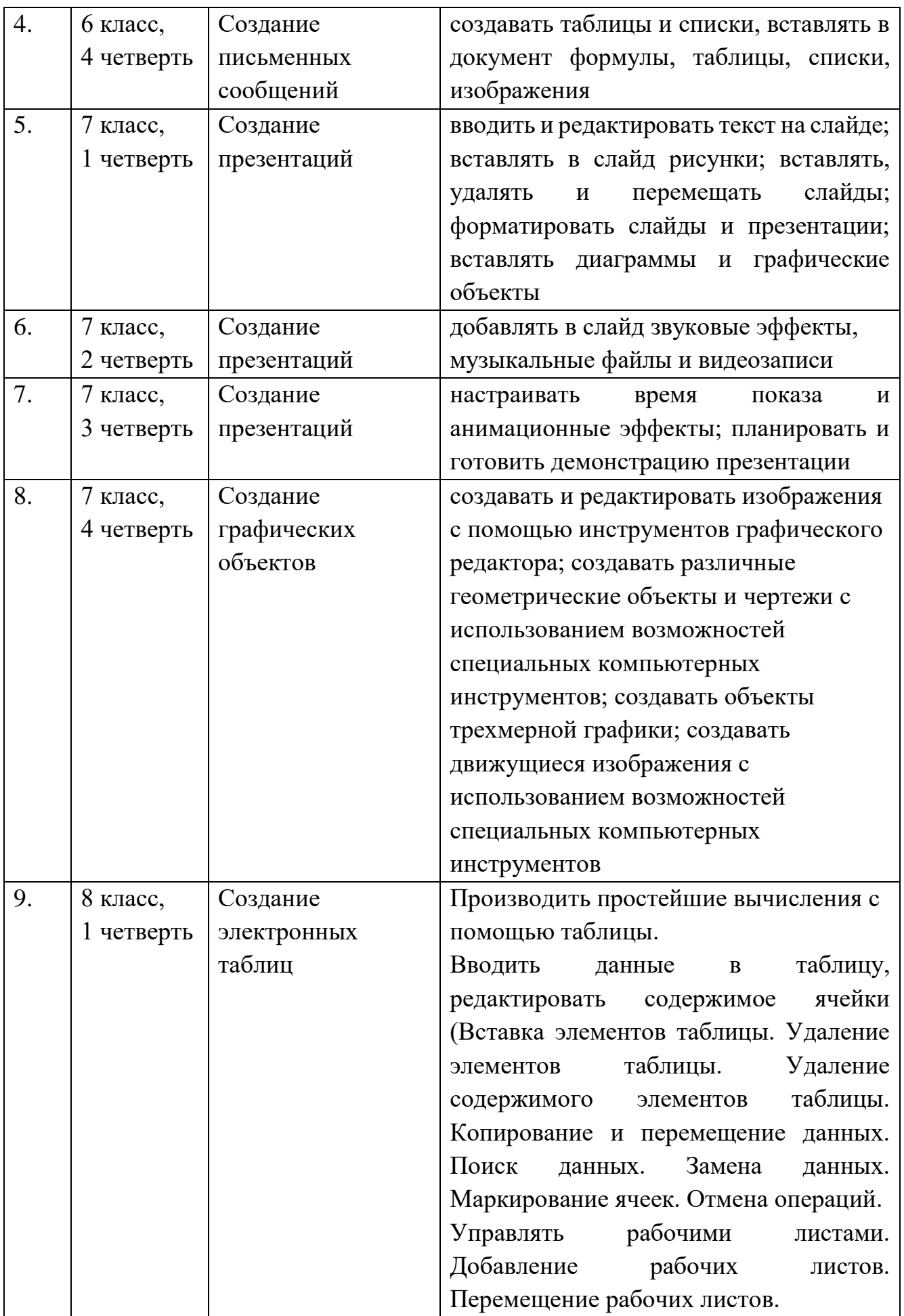

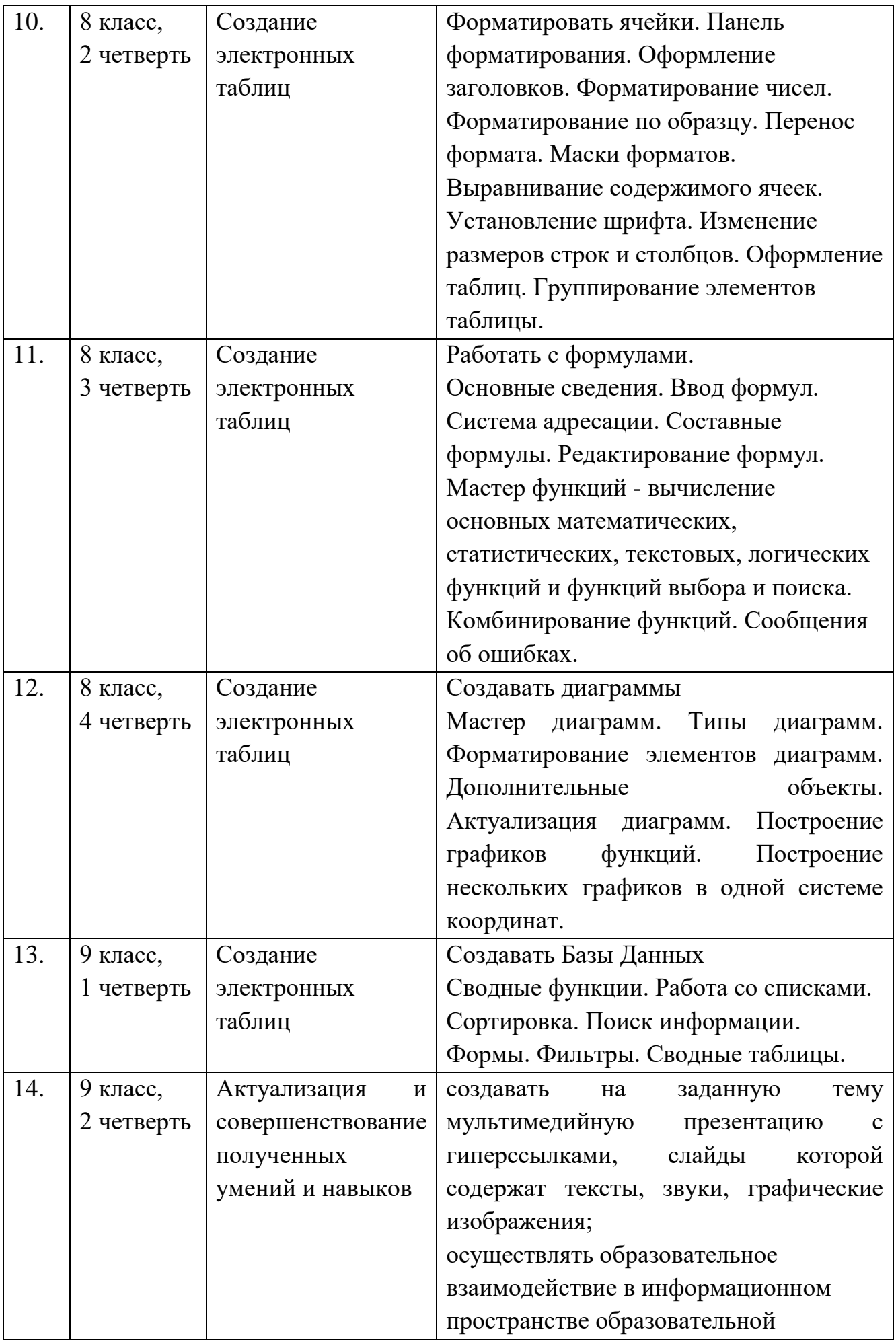

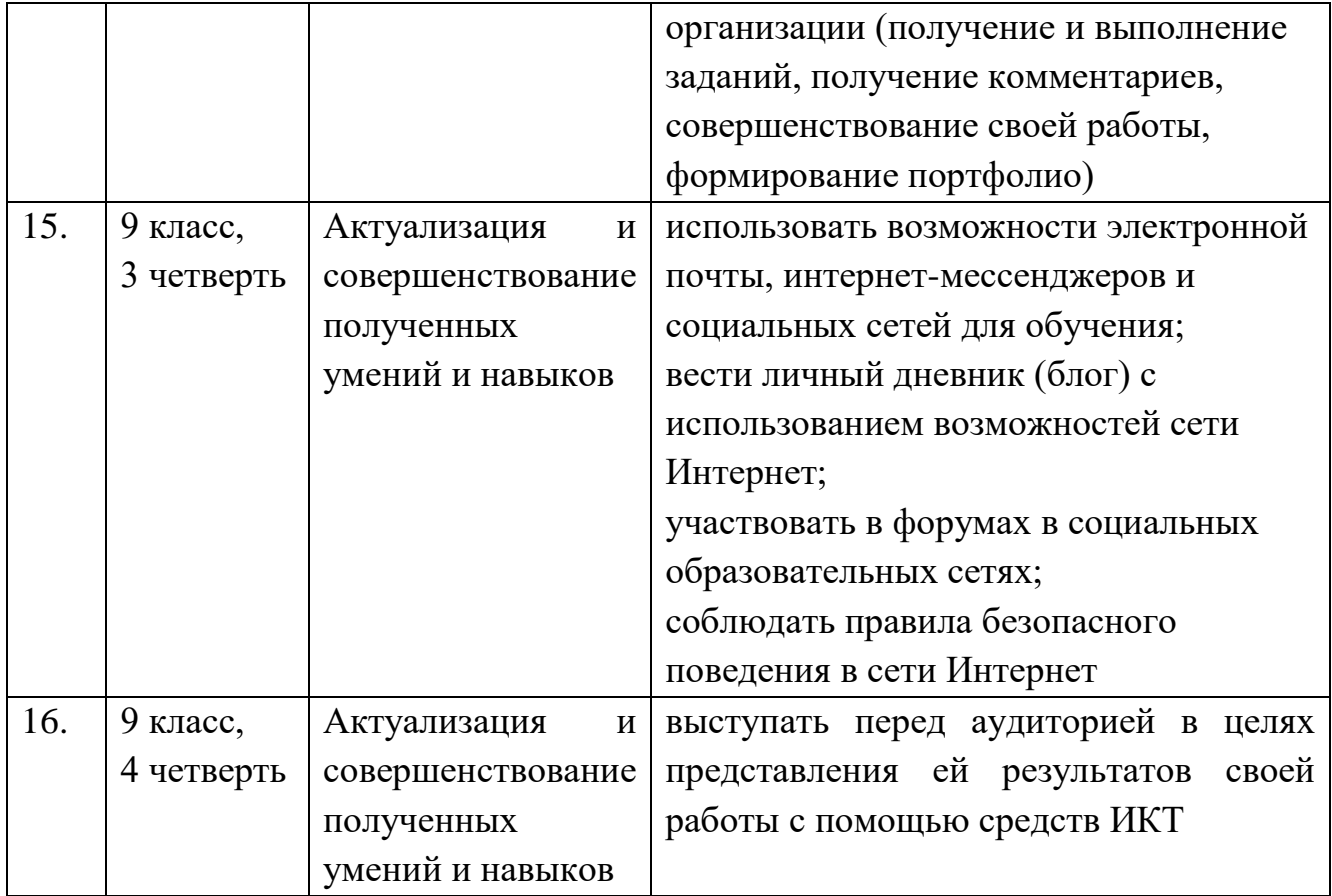

**Сборник заданий по развитию информационно-коммуникационных компетенций обучающихся на предметах естественно-научного и гуманитарного циклов**

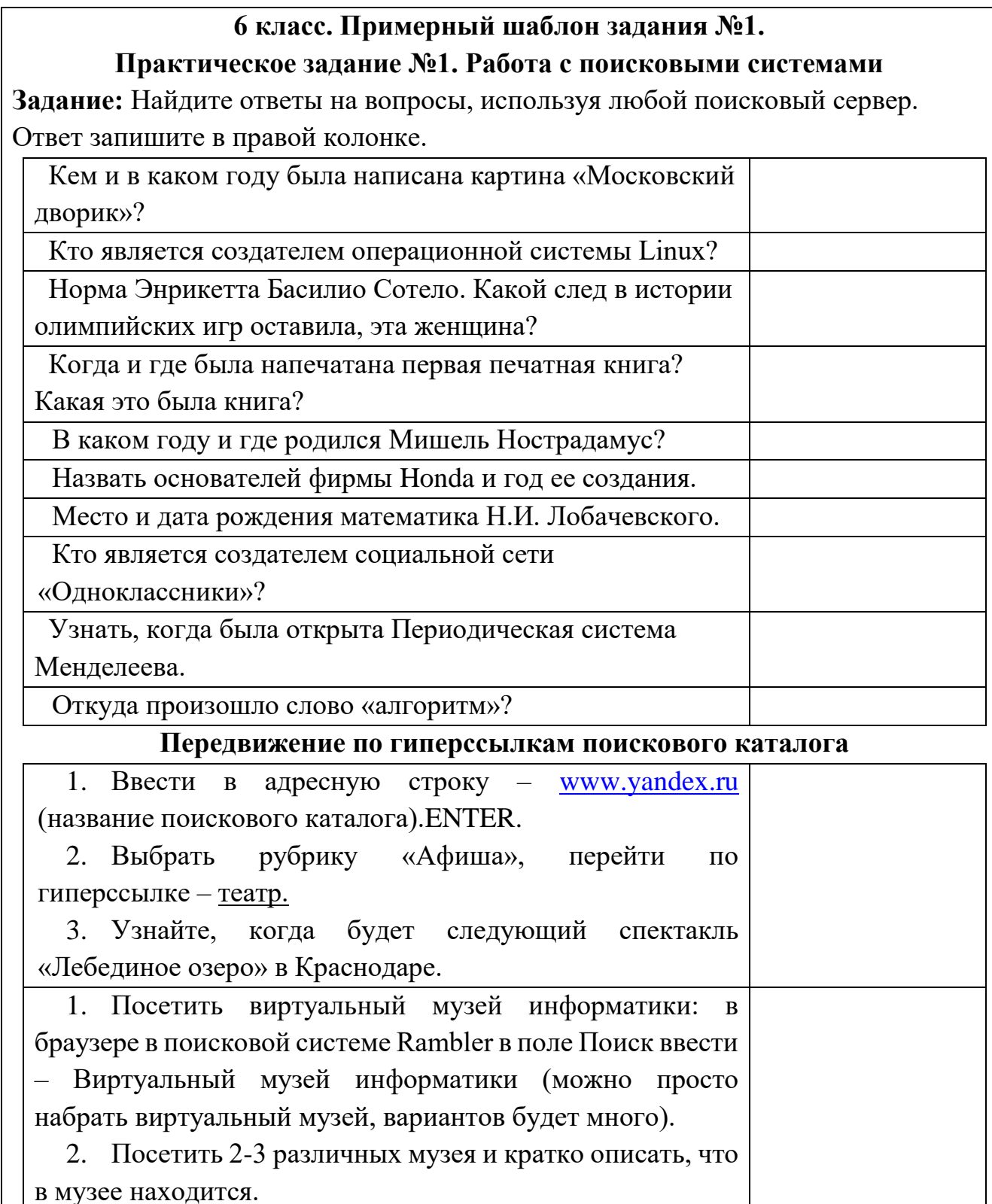

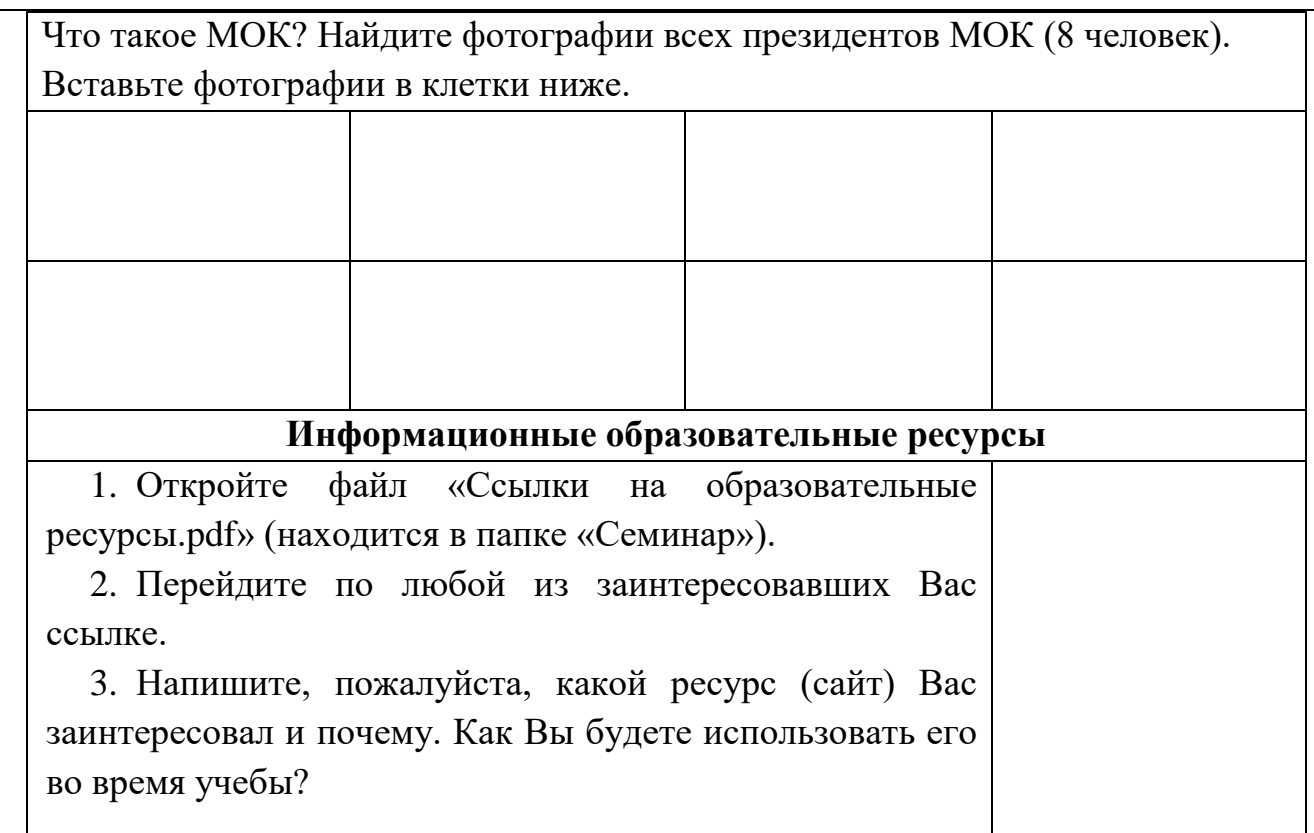

## **Предмет: английский язык. 6 класс**

#### **Практическое задание №1. Работа с поисковыми системами**

**Задание:** Найдите ответы на вопросы, используя любой поисковый сервер. Ответ запишите в правой колонке.

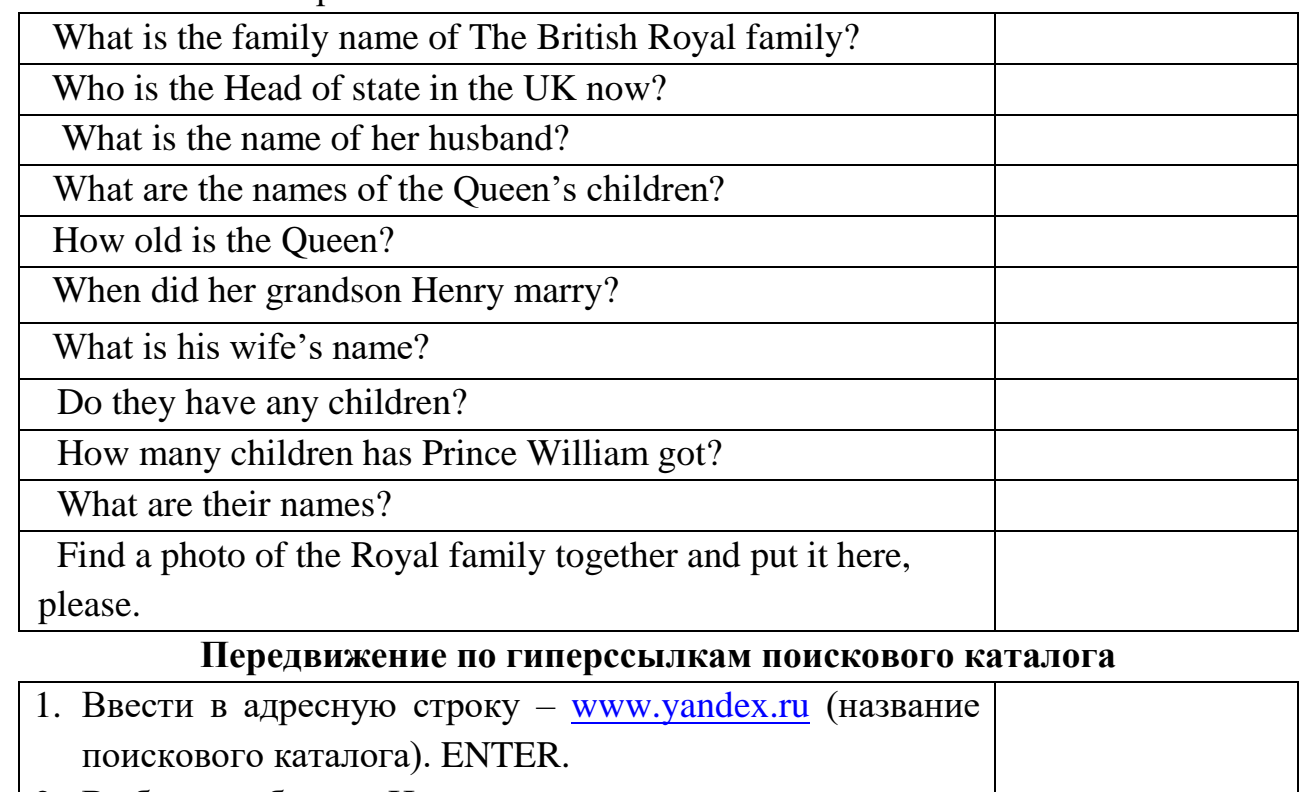

2. Выбрать рубрику «Новости»

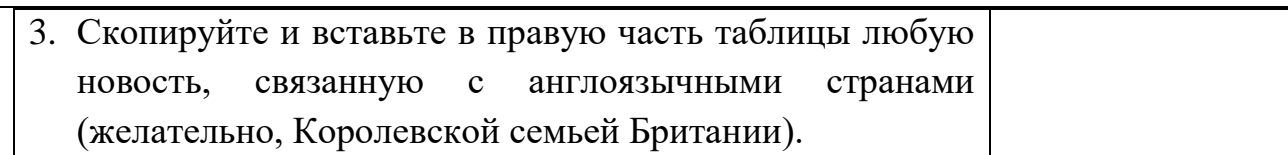

#### **Предмет: Биология**

#### **Практическое задание №1. Работа с поисковыми системами.**

*Найти ответы на вопросы, используя любой поисковый сервер. Ответ запишите в правой колонке Таблицы.*

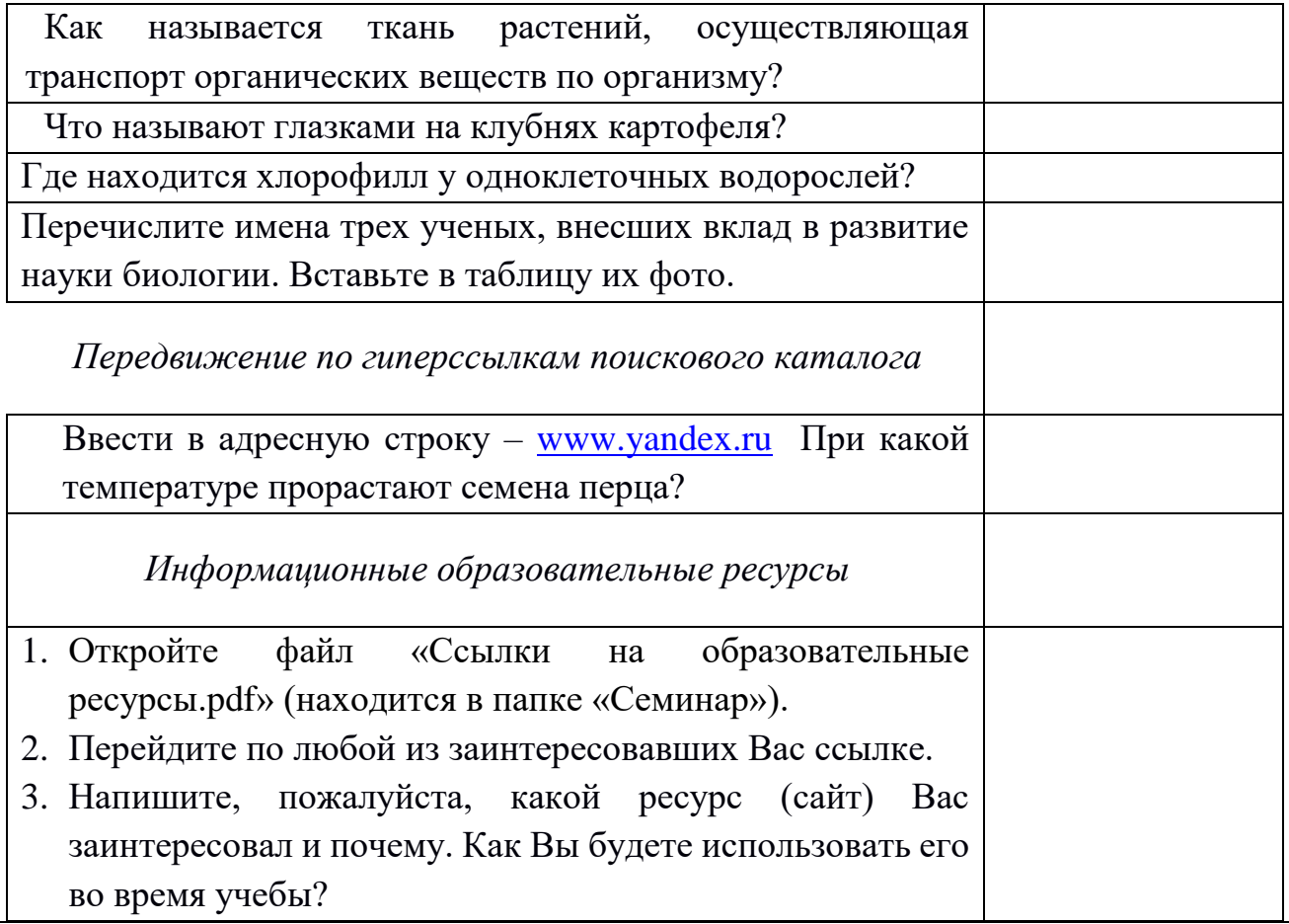

#### **Предмет: Музыка**

#### **Практическое задание №2. Форматирование текста.**

Иоганн Себастьяни Бах - выдающийся музыкант эпохи барокко. Иоганн Себастьян Бах (1685-1750) – великий немецкий композитор. Несколько поколений Бахов было музыкантами. Сам же И.С. Бах был прекрасным органистом, и именно это принесло ему известность при жизни. Для творчества И.С. Баха особое значение имели музыкальные традиции семьи, регилиозные традиции – Германии, традиционные построения музыки. Отдельная часть любого его произведения всегда посвящена развитию одно

идеи, одной теме - жизни или смерти, дня или ночи, горя или радости. «Что за гений этот Бах! - писал русский композитор XIX века А.Серов.- Возьмет одну мысль и проводит ее все глубже и глубже, вживается в нее и вместе с этой мыслью внедряется в тайники души!»… Понятно, что для такого гения, как Бах, самым родным инструментом был орган, этот океан гармоний, бесконечно мочучий и величественный даже в бесстрастном спокойствии своем». Лучшие органисты мира включают в свои концертным выступления такое известное произведение И.С. Баха, как «Токката и фуга» ре-минор. Эта музыка под стать самому органу - монументальному по размерам, часто богато украшенному резьбой. Внешний вид органа во времена И.С. Баха сложился под влиянием стиля барокко (в переводе с итальянского - причудливый), в «Токккате и фуге» ре-минор- ярко раскрываются все возможности звучания этого мощного инструмента. Слушая орган, мы можем пережить все то, что чувствовал сам композитор, создавая свою музыку. Задание.

- 1. Отформатируй текст: заголовок шрифт Times New Roman, размер шрифта 16; остальной текст – Times New Roman, 14.
- 2. Выравнивание текста: по ширине, отступ 1,25, межстрочный интервал 1,5.
- 3. Разделите текст на абзацы.
- 4. Подчеркните высказывание А. Серова.
- 5. Выделите в тексте желтым цветом слово «барокко».
- 6. Выдели везде в тексте жирным шрифтом имя композитора И.С. Баха и годы его жизни.

## **Предмет: Биология**

#### **Практическое задание № 3. Работа с таблицами в текстовом редакторе**

1. Построить таблицу по заданному образцу для следующих представителей животного и растительного мира: *кошка, пихта, шиповник*. Используйте возможности поисковой системы Яндекс.

*Образец.*

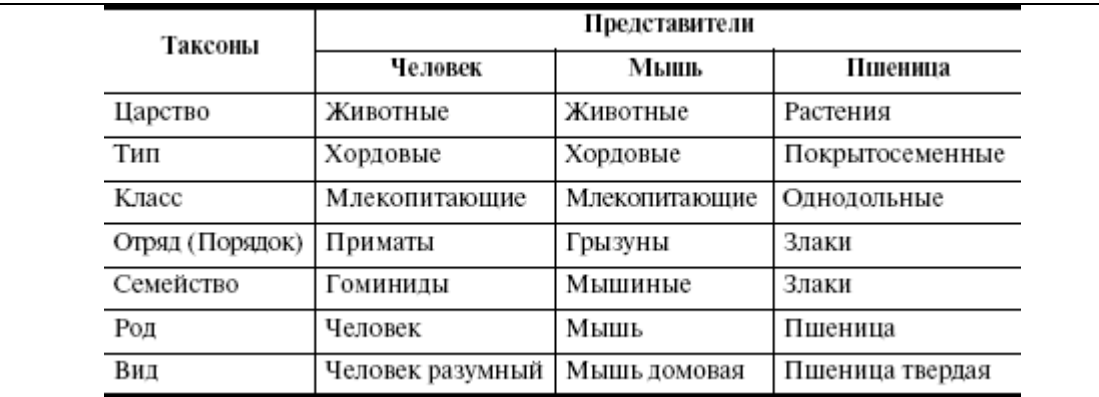

- 2. Перечислите 5 видов растений, встречающихся во дворах и парках города Краснодара. Оформите эту информацию как маркированный список.
- 3. Отправьте выполненную работу на электронную почту преподавателя.

#### **Предмет: География**

#### **Практическое задание № 3. Работа с таблицами в текстовом редакторе**

- 1. Составьте таблицу, используя данные из текста, приведенного ниже.
- 2. Выполните сортировку таблицы по возрастанию по параметру «площадь водохранилища».
- 3. Отправьте выполненную работу учителю на почту.

#### **Крупные водохранилища России**

Средняя глубина Камского водохранилища — 6,5 м. Площадь Горьковского водохранилища — 1400 кв. км. Объем Рыбинского водохранилища — 25 куб. км. Напор Цимлянского водохранилища — 26 м. Площадь Братского водохранилища — 5300 кв. км. Средняя глубина Куйбышевского водохранилища — 10,4 м. Объем Цимлянского водохранилища — 24 куб. км. Площадь Рыбинского водохранилища — 4650 кв. км. Объем Братского водохранилища — 180 куб. км. Площадь Камского водохранилища — 1700 кв. км. Напор Куйбышевского водохранилища — 28 м. Средняя глубина Цимлянского водохранилища — 9,2 м. Напор Камского водохранилища \_ 21 м. Площадь Куйбышевского водохранилища — 5000 кв. км. Напор Рыбинского водохранилища — 25 м. Средняя глубина Братского водохранилища — 34 м. Объем Куйбышевского водохранилища — 52 куб. км. Напор Горьковского водохранилища — 18 м. Средняя глубина Рыбинского водохранилища — 5,5 м. Объем Камского водохранилища — II куб. км. Напор Братского водохранилища — 104 м. Площадь Цимлянского водохранилища — 2600 кв. км.

#### **Предмет: английский язык**

## **Практическое задание № 3. Подготовка письменного сообщения по заданному формату. Размещение рисунков в тексте.**

#### **Задание:**

Task number 3

Prepare a message on the topic: "A recipe of my favourite dish" or "A recipe of a traditional dish in the UK or USA." Message requirements: 1-2 sheets, text (font - Times New Roman, font size - 14 pt, line spacing - 1.5, line spacing - 0, left margin - 1.25, alignment - width), it must contain a minimum one drawing on a subject no larger than 8 cm in height and 16 cm in width.

Задание № 3

Подготовить сообщение на английском языке на тему: «Рецепт моего любимого блюда» или «Рецепт традиционного блюда стран Великобритании или США». Требования к сообщению: объем 1-2 листа, текст (шрифт - Times New Roman, размер шрифта - 14 пт, междустрочный интервал – 1.5, межабзацный интервал - 0, отступ слева – 1,25, выравнивание – по ширине), должен содержать минимум один рисунок по теме размером не больше 8 см в высоту и 16 см в ширину.

## **Предмет: английский язык**

Пример выполнения практического задания № 3. Подготовка письменного сообщения по заданному формату. Размещение рисунков в тексте.

Wonderful welsh cakes

Ingredients:

1. 225 g flour

2. pinch of salt

3. 100 g margarine

4. 50 g sugar

5. 50 g currants / raisins

6. 1 egg

7. 2 Tablespoons milk to mix.

Recipe:

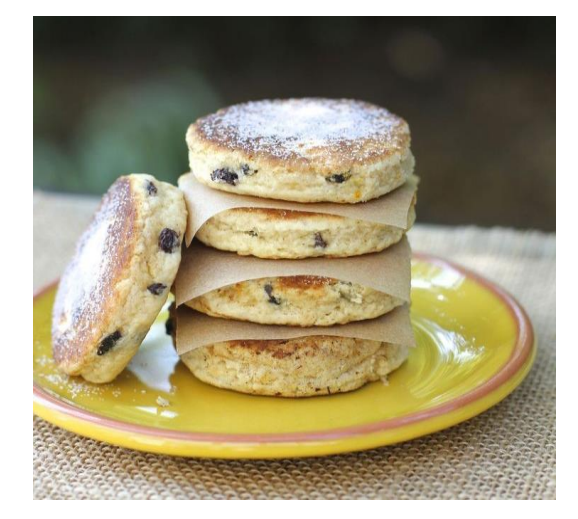

1. Mix the flour and salt together in a large bowl and rub in the margarine or butter. Add the sugar and currants and stir well.

2. Pour the egg mixture in and mix until you have a stiff dough.

3. Roll the dough out on a lightly floured board until 5mm thickness and stamp out rounds with a pastry/biscuit cutter.

4. Heat the griddle over a medium heat until hot and grease with a little butter – the baking griddle should be well-greased, and then heated until a little water sprinkled on the surface skips about in balls, evaporating. A heavy cast iron frying pan makes a good substitute. Cook the cakes for about 3 to 4 minutes each side, until they are golden brown and have risen slightly.

5. Serve immediately sprinkled with a little extra caster sugar.

**6 класс. Итоговое задание № 4. Подготовка сообщения по заданному формату** Написать конспект на тему, изучаемую по предмету, конспект должен содержать в себе титульный лист, текст, таблицу и рисунок и **отправить учителю по электронной почте до 25.04.2020**

Общие требования к оформлению конспекта:

− объем 3-4 страницы формата А4 (размер полей «Обычные»),

− страницы нужно пронумеровать (Вставка→Номер страницы→внизу страницы и по центру (откроется вкладка «Работа с колонтитулами», нужно нажать «Особый колонтитул для первой страницы),

− текст (шрифт - Times New Roman, размер шрифта - 14 пт, междустрочный

интервал – 1.5, межабзацный интервал - 0, отступ слева – 1,25, выравнивание – по ширине),

− рисунок по теме (размер: не больше 10 см в высоту и 16 см в ширину, нужно подписать рисунок (правая клавиша мыши на рисунке →вставить название),

− таблица оформляется на усмотрение ученика (название таблицы обязательно).

Файл сохранить по следующему образцу: Фамилия Имя конспект по предмету. Пример: *Иванов Пётр конспект по информатике.* В теме письма указать Фамилию Имя и класс. Пример вы можете увидеть на рисунке 1.

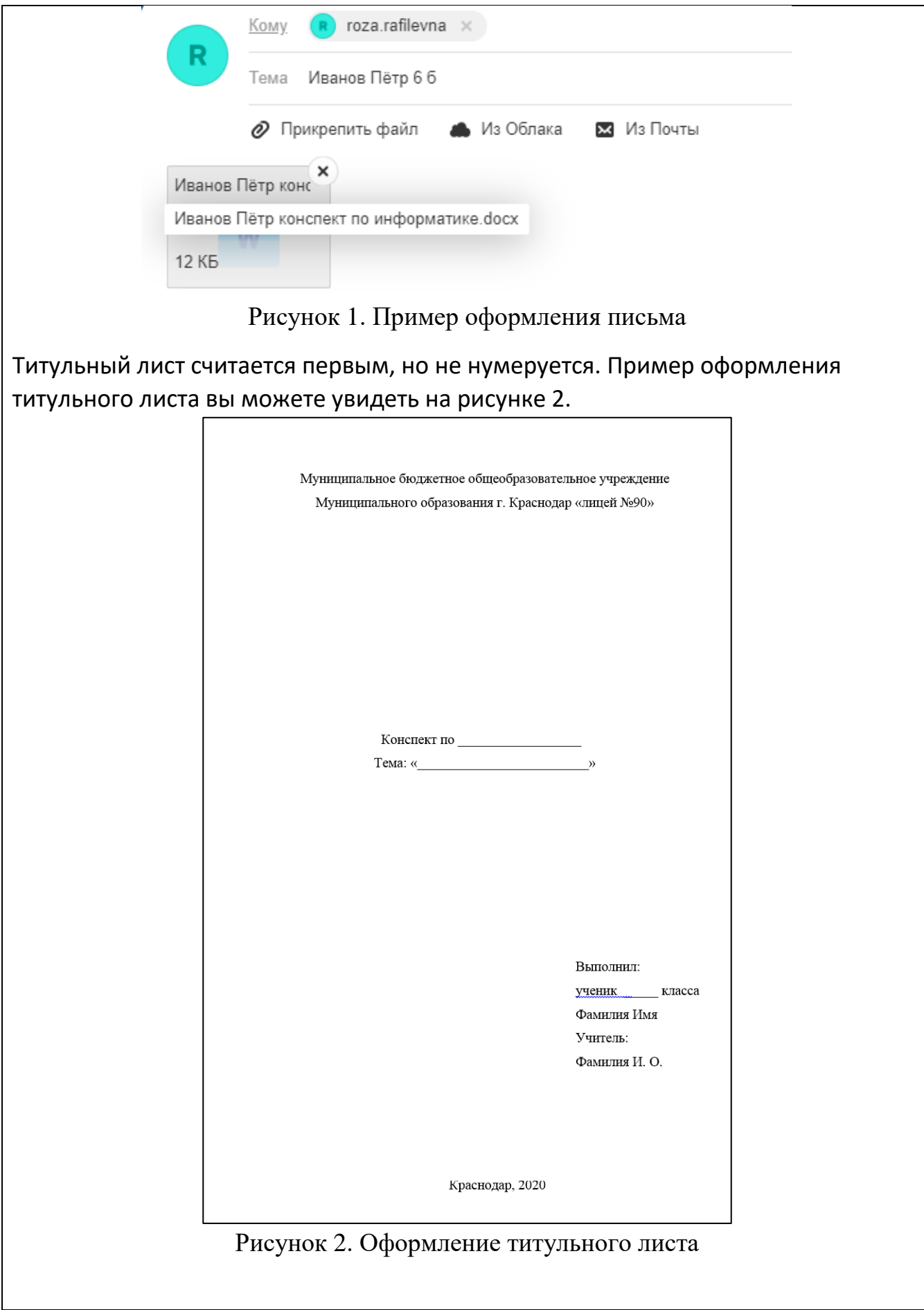

#### **Предмет: ИЗО Практическое задание № 4. Подготовка сообщения (текста) по заданному формату. Работа с рисунками в тексте.**

Подготовить сообщение на тему: «Жанры живописи»: история возникновения жанра, наиболее известные представители, характерные особенности, не менее 3-х иллюстраций в тексте).

Требования к сообщению: объем 1-2 листа, текст (шрифт - Times New Roman, размер шрифта - 14 пт, междустрочный интервал – 1.5, отступ слева – 1,25, выравнивание – по ширине). Текст должен содержать не менее трех рисунков по теме размером не больше 8 см в высоту и 16 см в ширину: рисунок 1 расположен с левого края в тексте (обтекание текстом справа); рисунок  $2 - B$ середине текста (обтекание текстом сверху и снизу); рисунок 3 – с правого края текста (обтекание текстом слева).

Выполненное задание отправить на почту учителю.

УДАЧИ!

# **Предмет: Иностранный язык. 7 класс. Выполненное практическое задание № 3. Подготовка презентации по теме.**

Муниципальное бюджетное общеобразовательное учреждение муниципального образования город Краснодар лицей №90 имени Михаила Лермонтова

#### My city: the difference between its past and present

Краснодар, 2020

Выполнила: Старыгина Алиса Ученица 7 «Б» класса Учитель: Ветошкина Д.В.

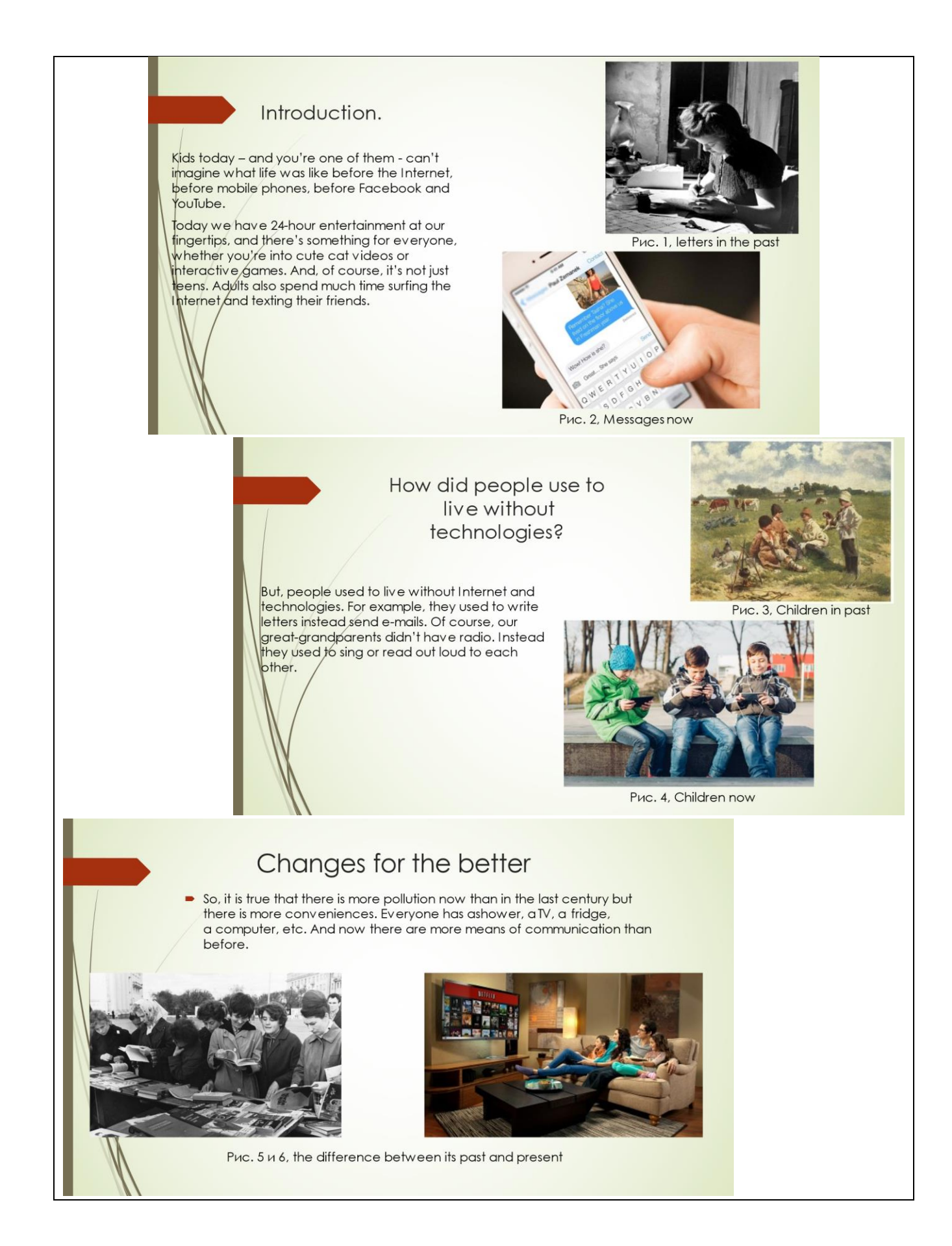

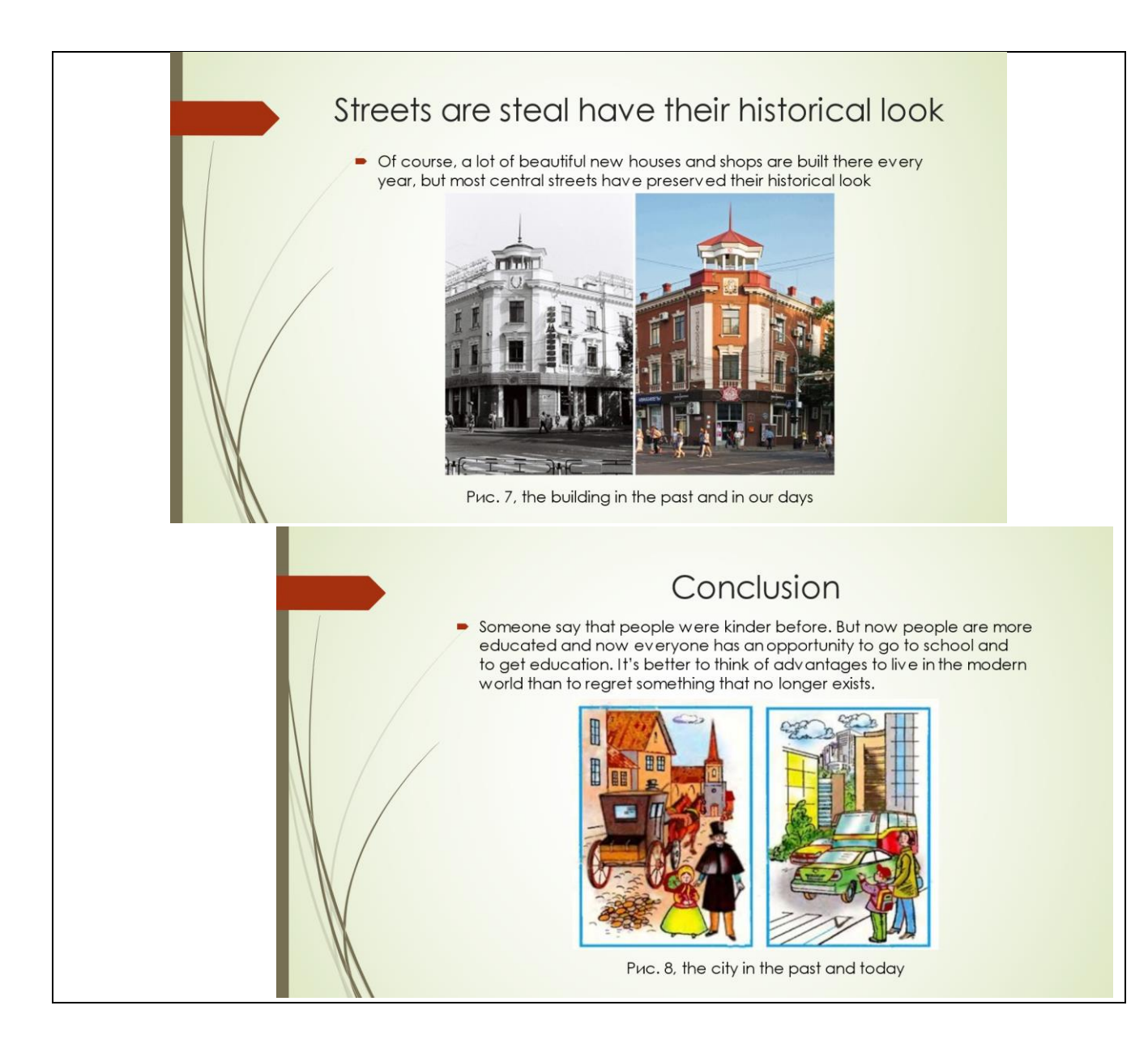

#### **Библиография**

1. Абакумова И.В. Обучение и смысл: смыслообразование в учебном процессе: учебное пособие/ И.В. Абакумова. - Ростов н/Д.: Просвещение, 2010. - 368с.

2. Асмолов А.Г. Как проектировать универсальные учебные действия в начальной школе: пособие для учителя/ А.Г. Асмолов, Г.В. Бурменская/ под ред. А.Г. Асмолова, 2-е изд. - М.: Просвещение, 2012. - 153с.

3. Воровщиков, С. Г. Универсальные учебные действия: внутришкольная система формирования и развития / С. Г. Воровщиков, Д. В. Татьянченко, Е. В. Орлова. – М.: Перспектива, 2014. – 240 с.

4. Морозова, М.И. Организация проектной деятельности школьников как технологическая и этическая проблема / М.И. Морозова // XXI Царскосельские чтения: материалы междунар. науч. конф. 25–26 апреля 2017 г. – СПб.: ЛГУ им. А.С. Пушкина, 2017. – С. 59–62.

5. Подсвирова С.П. Формирование универсальных учебных действий средствами математических упражнений / С.П. Подсвирова // Современные научные исследования и инновации. - 2011. - №5. - С.74-81.

6. Робский В.В. Рай межпредметной гармонии. - Директор школы: Научнометодический журнал. – М., 2016, № 1, с. 51-56.

7. Робский В.В. Образовательный стандарт как фактор осмысления педагогической деятельности. - Народное образование: Журнал. – М., 2017, № 3-4, с. 93-97.

8. Формирование универсальных учебных действий в основной школе: Система заданий/ под ред. А.Г. Асмолова, О.А. Карабановой. - М.: Просвещение, 2012. - 160с.

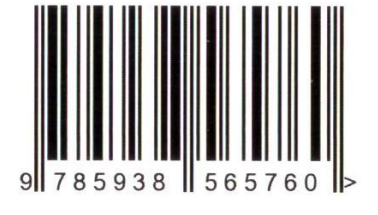

 $\frac{1}{2}$ 

 $\mathbf{R}^{\mathrm{max}}$  , and  $\mathbf{R}^{\mathrm{max}}$ 

 $\mathcal{L}_{\mathcal{A}}$ 

Отпечатано в ИП Гончарова Н.Н. Типография «Акварель» 350051, г. Краснодар, ул. Шоссе Нефтяников, 28 оф. 611. Тел.: (861) 945-70-70 E-mail: 9457070@krd-print.ru krd-print.ru